## **Sap Finance Tutorial For Beginners**>>>CLICK HERE<<<

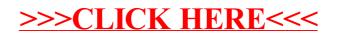